# System of linear algebraic equations

Eugeniy E. Mikhailov

The College of William & Mary

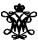

Lecture 21

# Mobile problem

Suppose someone provided us with 6 weights and 3 rods. We need to calculate the positions of suspension points.

If system in equilibrium torque must be zero at any pivot point

$$w_1x_1 - (w_2 + w_3 + w_4 + w_5 + w_6)x_2 = 0$$
  

$$w_3x_3 - (w_4 + w_5 + w_6)x_4 = 0$$
  

$$w_5x_5 - w_6x_6 = 0$$

We need 3 more equation. Let's fix length of the rods

$$x_1 + x_2 = L_{12}$$
  
 $x_3 + x_4 = L_{34}$   
 $x_5 + x_6 = L_{56}$ 

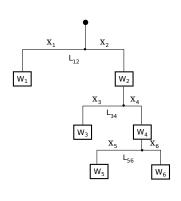

# Mobile problem continued

Let's define  $w_{26} = w_2 + w_3 + w_4 + w_5 + w_6$  and  $w_{46} = w_4 + w_5 + w_6$ 

$$w_1x_1 - w_{26}x_2 = 0$$

$$w_3x_3 - w_{46}x_4 = 0$$

$$w_5x_5 - w_6x_6 = 0$$

$$x_1 + x_2 = L_{12}$$

$$x_3 + x_4 = L_{34}$$

$$x_5 + x_6 = L_{56}$$

$$\sum_{j} A_{ij} x_j = B_i o \mathbf{A} \mathbf{x} = \mathbf{B}$$

Matlab has a lot of built in functions to solve problem of this form

$$\begin{pmatrix} w_1 & -w_{26} & 0 & 0 & 0 & 0 \\ 0 & 0 & w_3 & -w_{46} & 0 & 0 \\ 0 & 0 & 0 & 0 & w_5 & -w_6 \\ 1 & 1 & 0 & 0 & 0 & 0 \\ 0 & 0 & 1 & 1 & 0 & 0 \\ 0 & 0 & 0 & 0 & 1 & 1 \end{pmatrix} \begin{pmatrix} x_1 \\ x_2 \\ x_3 \\ x_4 \\ x_5 \\ x_6 \end{pmatrix} = \begin{pmatrix} 0 \\ 0 \\ 0 \\ L_{12} \\ L_{34} \\ L_{56} \end{pmatrix}$$

#### Inverse matrix method

$$\mathbf{A}\mathbf{x} = \mathbf{B}$$

$$A^{-1}Ax = A^{-1}B$$
, det  $(A) \neq 0$ 

### **Analytical** solution

$$\mathbf{x} = \mathbf{A}^{-1}\mathbf{B}$$

### Matlab first way (not the fastest)

$$\mathbf{x} = inv(\mathbf{A}) * \mathbf{B}$$

# Matlab second way (recommended)

$$\mathbf{x} = \mathbf{A} \setminus \mathbf{B}$$

# Recall the mobile problem

If  $w_1 = 20$ ,  $w_2 = 5$ ,  $w_3 = 3$ ,  $w_4 = 7$ ,  $w_5 = 2$ ,  $w_6 = 3$ ,  $L_{12} = 2$ ,  $L_{34} = 1$ , and  $L_{56} = 3$ , then  $w_{26} = 20$  and  $w_{46} = 12$ .

$$\begin{pmatrix} 20 & -20 & 0 & 0 & 0 & 0 \\ 0 & 0 & 3 & -12 & 0 & 0 \\ 0 & 0 & 0 & 0 & 2 & -3 \\ 1 & 1 & 0 & 0 & 0 & 0 \\ 0 & 0 & 1 & 1 & 0 & 0 \\ 0 & 0 & 0 & 0 & 1 & 1 \end{pmatrix} \begin{pmatrix} x_1 \\ x_2 \\ x_3 \\ x_4 \\ x_5 \\ x_6 \end{pmatrix} = \begin{pmatrix} 0 \\ 0 \\ 0 \\ 2 \\ 1 \\ 3 \end{pmatrix}$$

## Matlab mobile solution

```
A=[ ...
20, -20, 0, 0, 0, 0; ...
0, 0, 3, -12, 0, 0; \dots
0, 0, 0, 0, 2, -3; \dots
1, 1, 0, 0, 0, 0; ...
0, 0, 1, 1, 0, 0; ...
0, 0, 0, 0, 1, 1; ...
B = [0; 0; 0; 2; 1; 3]
% 1st method
x=inv(A)*B
% 2nd method
x=A\setminus B
```

```
x =
1.0000
1.0000
0.8000
0.2000
1.8000
1.2000
```

#### Check

```
>> A*x-B
1.0e-15 *
0
0
0
0
0
```

### When do and when not to do inverse matrix

### Solutions based on Inverse matrix calculations involve extra (unnecessary for solution) steps and thus are slower

```
>> A=rand(4000);
>> B=rand(4000,1);
>> tic; x=inv(A) *B; toc
Elapsed time is 54.831124 seconds.
>> tic; x=A\B; toc
Elapsed time is 19.822778 seconds.
```

However it is handy to calculate inverse matrix in advance if you solve Ax = B for different B with the same A.

```
>> tic; Ainv=inv(A); toc
Elapsed time is 58.304244 seconds.
>> B1=rand(4000,1); tic; x1=Ainv*B1; toc
Elapsed time is 0.048547 seconds.
>> B2=rand(4000,1); tic; x2=Ainv*B2; toc
Elapsed time is 0.048315 seconds.
```